**2008** 年 **2** 月 **February 2008**

**Computer Engineering**

·网络与通信· 文章编号:**1000**—**3428(2008)04**—**0141**—**02** 文献标识码:**A** 中图分类号:**TP393**

# **Web Services SNMP Agents**

201804

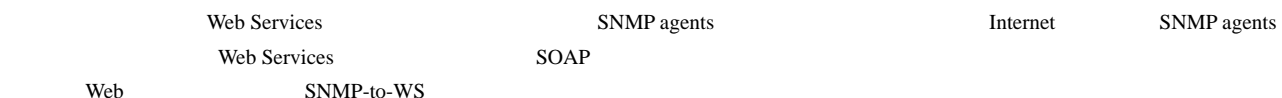

## **Integration and Management of SNMPAgents Based on Web Services**

#### **ZHANG Wen-jie, ZHU Cheng-rong, XIONG Qi-bang**

Dept. of Computer Science and Technology, Tongji University, Shanghai 201804

Abstract This paper proposes an approach based on Web Services for seamless integration and management of SNMP agents, which is done by converting management operations on SNMP agents into method invocations of Web Services, based on existing Internet protocols and, transferring the management information through SOAP. The design and implementation is presented, and analysis of the results is related.

Key words Web Services; seamless integration; SNMP-to-WS convertion

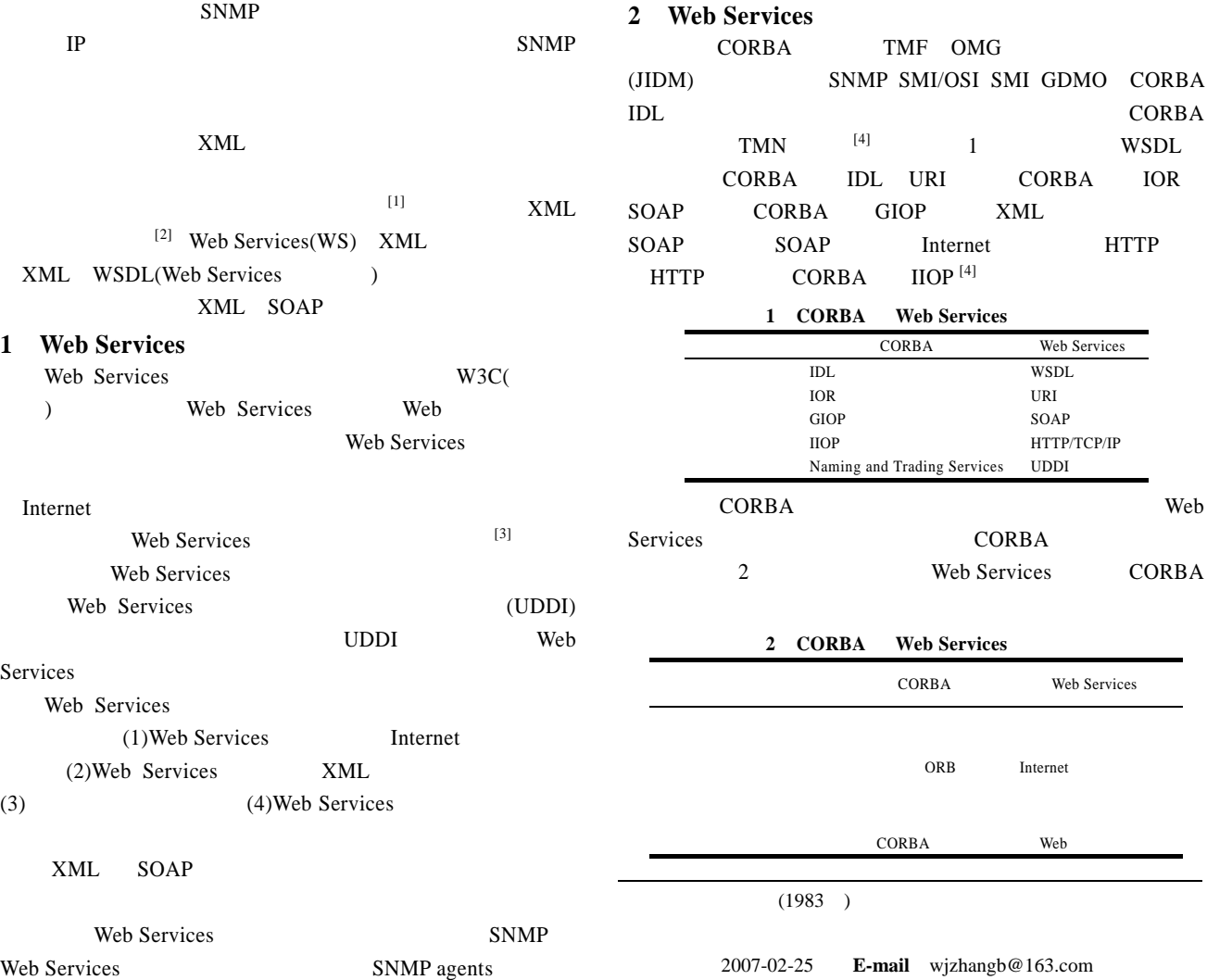

#### Web Services

Web Services

Web Services

**3** 设计实现

### $SNMP-to-WS$  1

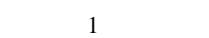

SNMP-to-WS

CORBA

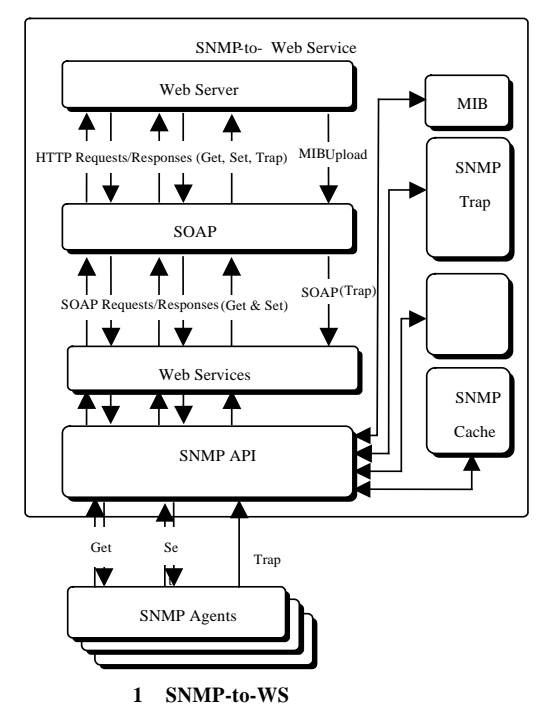

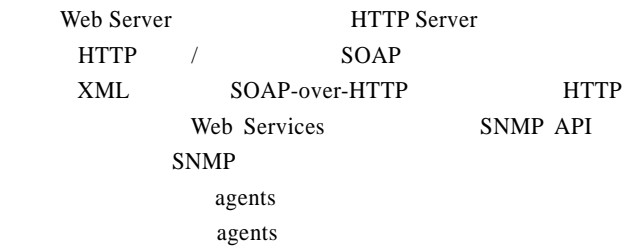

#### **SNMP Cache**

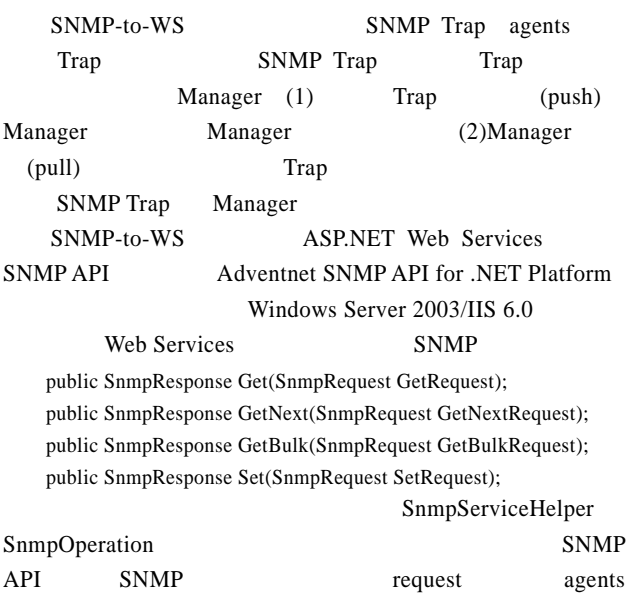

protected SnmpPDU SnmpOperation(SnmpRequest request) { SnmpAPI api=new SnmpAPI(); SnmpSession session=new SnmpSession(api); UDPProtocolOptions sessionOption=new UDPProtocolOptions(); sessionOption.RemoteHost=request.RemoteHost; sessionOption.RemotePort=request.Port; mibOperations.loadMibModules(AppSettingsReader.GetValue(req uest.MibModule, typeof(string)).ToString()); Get Get-Next Get-Bulk OID Set OID OID<sub>j</sub>=Value<sub>*j*</sub>,  $j=1,2,...,n$ for each(string oid in request.Oid){

 $if(request.RequestType == SampAPI. SET\_REQ\_MSG)$ try{ SnmpVar var=node.getSyntax().createVariable(oid);

varBind=new SnmpVarBind(snmpOID, var);

}catch{…}

pdu.AddVariableBinding(varBind);

}else{pdu.AddNull(new SnmpOID(oid));}

 $SNMP$  SNMP

session.Open();

```
try{responsePdu=session.SyncSend(pdu);}catch{…}
return responsePdu;
```
}

}

Web Services XML

response.Value=mibOperations.varBindsToString(response Pdu);

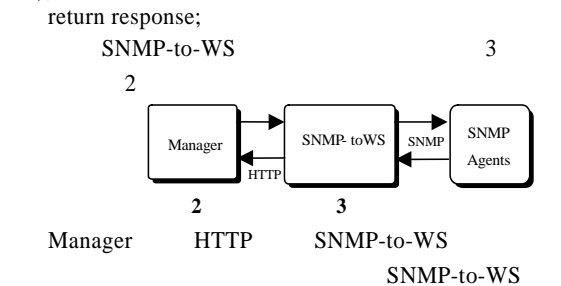

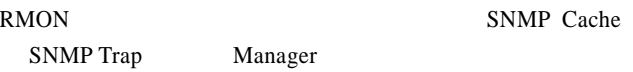

#### Manager

**4** 测试与分析

SNMP Web Services Get Get Manager Manager

SNMP Web Services

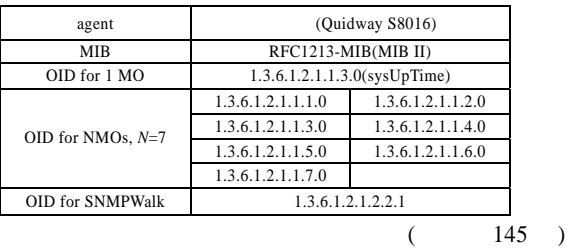

 $-142-$